Gerd Moser

**SAp® R/3® Interfacing uslngBAPls** 

# Other titles in Computing

**The Efficiency** of Theorem **Proving Strategies**  from David A. Plaisted and Yunshan Zhu

**Recovery in Parallel Database Systems**  from Svein-Olaf Hvasshovd

**Applied Pattern Recognition**  from Dietrich W.R.Paulus and Joachim Hornegger

**Efficient Software Development with DB2 for OS/390**  from Jürgen Glag

**Corporate Information with SAP®-EIS**  from Bernd-Ulrich Kaiser

**SAP® R/3® Interfacing using BAPls**  from Gerd Moser

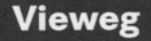

Gerd Moser

# **SAp® R/3® Interfacing using BAPls**

A practical guide to working within the SAp® Business Framework

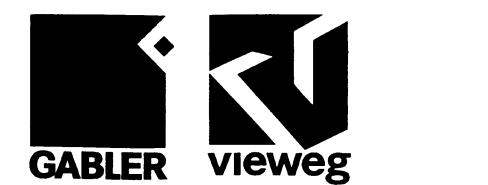

Die Deutsche Bibliothek - CIP-Einheitsaufnahme

#### Moser, **Gerd:**

SAP  $R/3$  interfacing using BAPIs: a practical guide to working within the SAP business framework/Gerd Moser. - Braunschweig; Wiesbaden : Vieweg, 1999

Lotus Notes 4.5<sup>®</sup>, Lotus Domino<sup>®</sup>, LotusScript<sup>®</sup>, LotusScript Extension for SAP<sup>®</sup> R/3<sup>®</sup> (LSX for SAP® R/3®), Lotus ScreenCam 97® are registered trademarks of Lotus Development Corporation. Paint Shop Pro 5® it is a registered trademark of Jasc Software Inc. Power Point 97® it is a registered trademark of Microsoft Corporation.

 $SAP^{\circ}R/2$ ,  $SAP^{\circ}R/3$ , are registered trademarks of SAP Aktiengesellschaft, Systems, Applications and Products in Data Processing, Neurottstrasse 16, 69190 Walldorf, Germany. The publisher gratefully acknowledges SAP's kind permission to use its trademark in this publication . SAP AG is not the publisher of this book and is not responsible for it under any aspect of press law.

1st Edition 1999

All rights reserved © Friedr. Vieweg & Sohn Verlagsgesellschaft mbH, Braunschweig/Wiesbaden, 1999 Softcover reprint of the hardcover 1st edition 1999

Vieweg is a subsidiary company of Bertelsmann Professional Information.

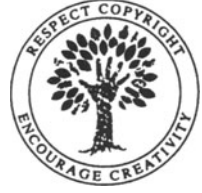

No part of this publication may be reproduced, stored in a retrieval system or transmitted, mechanical, photocopying or otherwise without prior permission of the copyright holder.

Printed on acid-free paper

#### ISBN-13: 978-3-322-89556-1 e-ISBN-13: 978-3-322-89554-7 DOl: 10.1007/978-3-322-89554-7

## **Foreword**

PricewaterhouseCoopers (www.pwcglobal.com). the world's largest professional services organisation, helps its clients build value, manage risk and improve their performance. Drawing on the talents of more than 144,000 people in 152 countries, the organisation provides a full range of business advisory services to leading global, national and local companies and to public institutions.

The Management Consulting Services (MCS) practice of PricewaterhouseCoopers helps clients maximise their business performance by integrating strategic change, process improvements and technology solutions. Through a world-wide network of skills and resources, consultants manage complex projects with global capabilities and local expertise, from strategy through implementation. PricewaterhouseCoopers is a recognised leader in the integration of change management and information technology.

Delivering such services to our clients requires a special dedication to developing the technical expertise required to successfully implement such applications as SAP R/3. In establishing SAP Centres of Expertise around the World, Pricewaterhouse-Coopers has sought to create a premier network of facilities where our professionals can develop and expand their knowledge in leading edge technologies. It was from the European SAP Centre of Expertise in Walldorf, Germany that this publication was created and it is from here, and other Centres around the World, that we continually develop the leading edge skills in new and emerging technologies required by our clients today.

PricewaterhouseCoopers is the world's largest globally-focused SAP practice and the most successful. With such facilities as the European SAP Centre of Expertise and with the dedication of our professionals, such as Gerd Moser the author of this work, we will continue to deliver first class solutions to our clients, worldwide.

#### *Andrew Gibbs*

PricewaterhouseCoopers European SAP Centre of Expertise Walldorf, Germany

## **Contents**

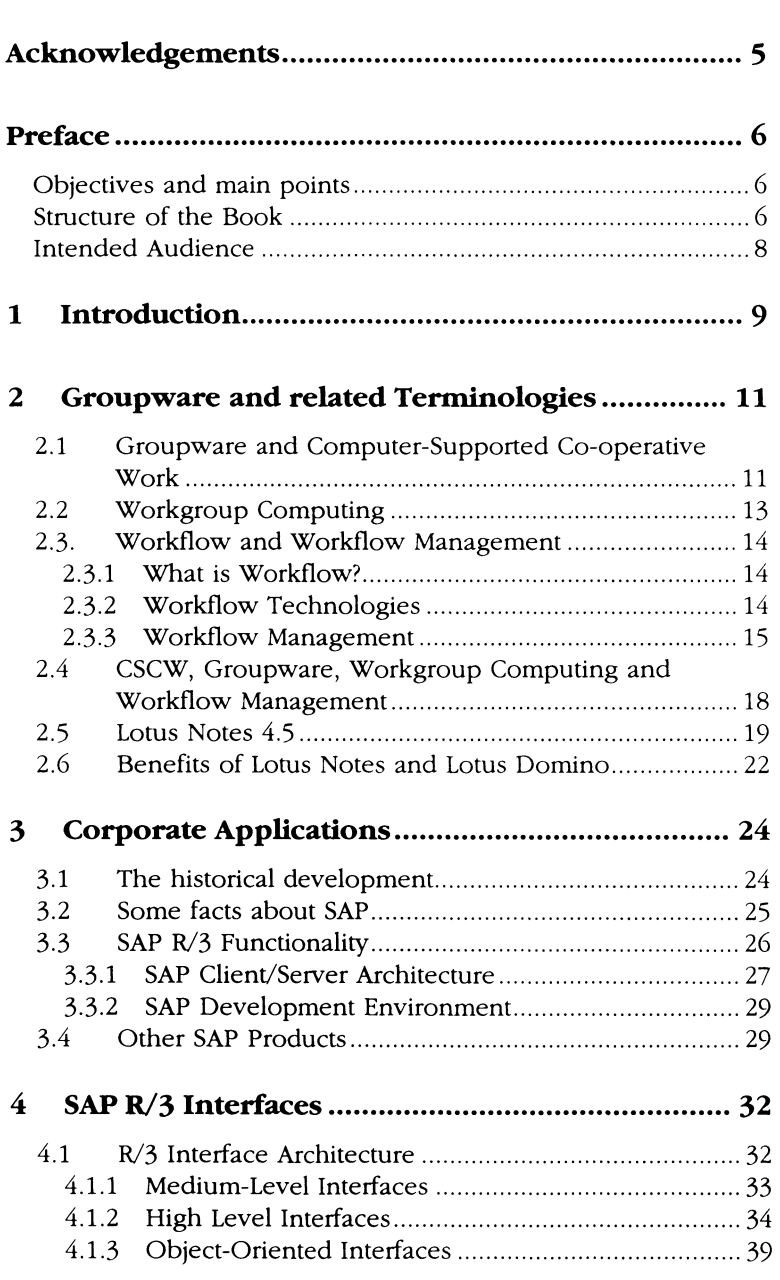

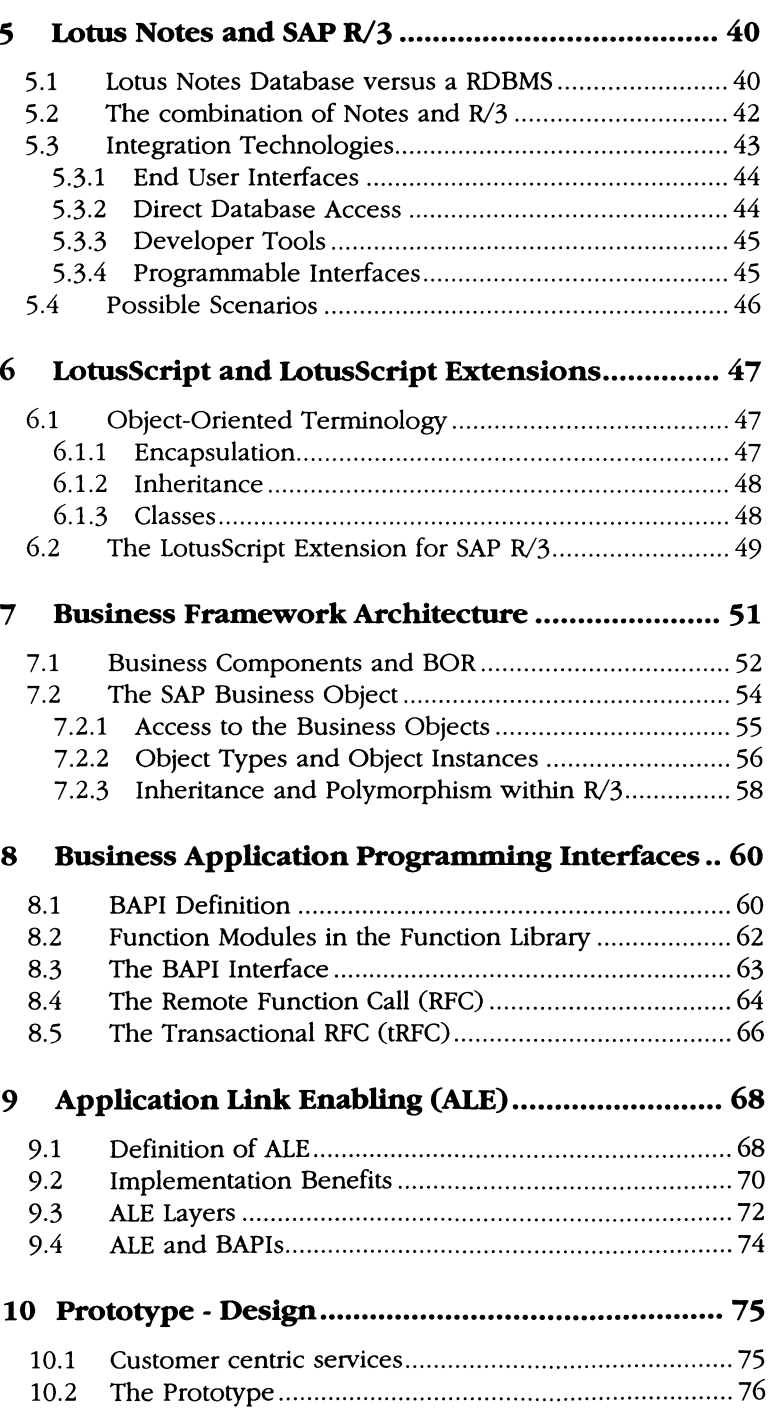

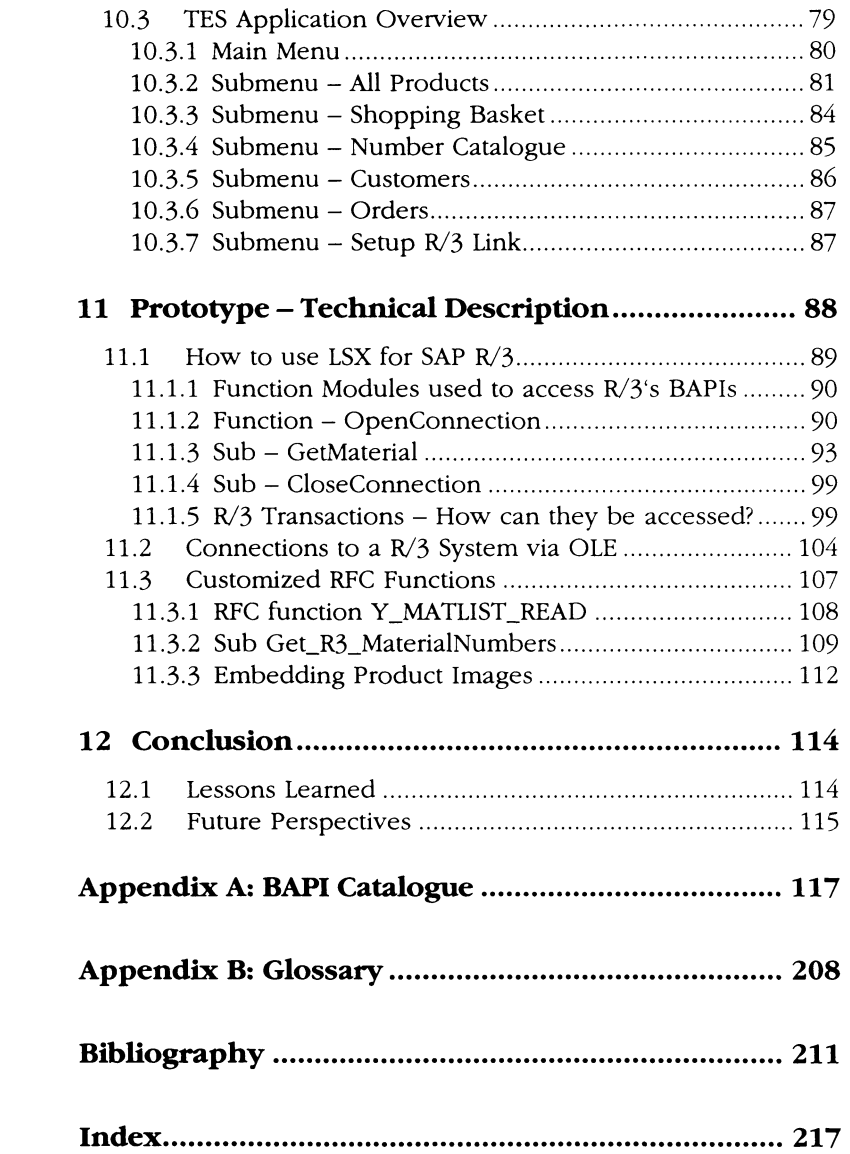

## **Acknowledgements**

During the time I was busy with this book, when I was wondering around trying to find information, analysing, structuring, coding, documenting and going almost crazy, I was always thinking about how blessed I am to have parents standing behind me. They always gave me the support, the freedom and the chances I needed to become the man I am now.

On the other side I had my wife, Regina, who supported me all the way through my stress by correcting all the grammar, orthography and expressions and by taking over the duties that I could not comply during this time.

As far as my working environment is concerned, I was also very lucky because I had my Partner Ramon Demelbauer and also my Manager of the ECOE, Roger Arpagaus who generously supported my research wherever they could. Additionally, I want to thank them for enabling the creation of this book.

Very special thanks to all my colleagues who always had an open ear when I needed someone to discuss my problems, my progress and my experience in this field of technology.

In particular, I want to thank the ASEC team in Frankfurt for the system support as well as Marika Engel, Christiane Hachenberger, Thomas Kluge and Stephan Vogt.

Every time I needed to have something discussed in the field of Lotus Notes, Harald Reinartz (Lotus/SAP Competence Centre) was a willing partner and put great effort in helping me.

For providing an intellectual environment that makes working life fun, I would like to thank my Manager of the Technology Centre, Andrew Gibbs for all his good support.

Last but not least, I would like to express my gratitude to Heike Link who read everything and had the courage to tell me when it would not do. She also helped me to maintain the red thread throughout the book.

Without all of them, no book!

#### *GerdMoser*

walldorf, Germany

## **Preface**

### **Objectives and main points**

The objective of this book is to serve as a tutorial on the technical as well as the business aspects of SAP interfacing technology, with particular emphasis on SAP's newly introduced Business Application Interfaces (BAPIs). The book will attempt to answer questions like:

- What is the concept of SAP's Business Framework Architecture and what is its future role?
- What are BAPIs?
- How can BAPIs be used to improve my application development?
- What are the key issues in programming with BAPIs?
- Which other interface technologies can be used beside the BAPIs?
- What is SAP's strategy for interfacing technologies? What are the technical challenges in connecting an external system with an R/3 system.
- What is the necessary SAP terminology and how do the terms and concepts interrelate?

The reader should be familiar with basic Information Technology (IT) terminology and its concepts.

## **Structure of the Book**

The book is organised into the following chapters:

- **Chapter 1**  gives an overview about the market situation in the groupware and corporate application market. In particular, it looks at the two software companies Lotus and SAP, their flagship products Notes and  $R/3$ , and how a combination of them could close existing business gaps.
- **Chapter** 2 Groupware, Workflow and Workflow management are fast evolving technologies. To understand the concepts and how they relate to each other, this chapter defines

and compares them. A description of Lotus Notes, its architecture and its application development environment is covered in the second part of this chapter.

- **Chapter** 3 Corporate Applications, their historical development and their impact on IT, especially with the introduction of the SAP systems are also described. It gives an overview of R/3's functionality and Client/Server architecture and its development environment.
- **Chapter 4** describes the R/3 system interfaces and how they relate to the ISO/OSI seven-layer model. It gives a short description of each of the interfaces used within a R/3-system.
- **Chapter 5** This chapter focuses on the advantage of a connection between an R/3 and Lotus Notes system. It then analyses the combination of both systems and the resulting benefits for an enterprise.
- **Chapter** 6 This chapter describes Notes' object-oriented programming language LotusScript. It also describes the built-in extensions of LotusScript, LotusScript extensions (LSX) and their use in developing Notes applications.
- **Chapter 7**  gives an introduction to SAP's Business Framework Architecture (BFA) and its essential parts the Business Components, Business Objects and their interfaces, the BAPIs. Further on it shows how Business Objects are represented in the R/3 system and also how R/3's object-oriented technology can be understood.
- **Chapter 8**  This chapter describes BAPIs and their implementation within the R/3 system. It also takes a closer look at the underlying technology, which is the RFC technology.
- **Chapter 9** This chapter discusses the technology which stands behind SAP's Application Link Enabling (ALE) and its interrelating technologies. The combination of BAPIs and ALE and their future deployment are discussed in more detail.
- **Chapter 10**  This chapter starts with the motivation for developing a prototype based on Lotus Notes 4.5 and SAP R/3 including a perspective of the aspired goals. It maps the prototype architecture, menu structure and describes each submenu, which will be implemented.
- **Chapter 11** This chapter describes the technical realisation of the TES prototype. It includes and explains the coding of the various functions, which have been implemented in Lotus Notes and the R/3 System.
- **Chapter 12**  provides a summary of the experiences gained from working with these technologies, theoretically and practically and their future perspectives.

## **Intended Audience**

This book is primarily aimed at information technology (IT) practitioners/managers and information systems students. It can be used in academic courses or in corporate training, or as a self-learning tool and particularly as a reference for SAP terminology.